# **SQL JOINs Cheat Sheet**

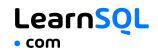

## **JOINING TABLES**

JOIN combines data from two tables.

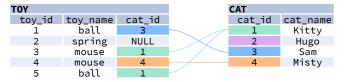

JOIN typically combines rows with equal values for the specified columns. **Usually**, one table contains a **primary key**, which is a column or columns that uniquely identify rows in the table (the cat\_id column in the cat table).

The other table has a column or columns that **refer to the primary key columns** in the first table (the cat\_id column in the toy table). Such columns are **foreign keys**. The JOIN condition is the equality between the primary key columns in one table and columns referring to them in the other table.

# JOIN

JOIN returns all rows that match the ON condition. JOIN is also called INNER JOIN.

| SELECT *                    | toy_id | toy_name | cat_id | cat_id | cat_name |
|-----------------------------|--------|----------|--------|--------|----------|
| FROM toy                    | 5      | ball     | 1      | 1      | Kitty    |
| JOIN cat                    | 3      | mouse    | 1      | 1      | Kitty    |
| ON toy.cat id = cat.cat id; | 1      | ball     | 3      | 3      | Sam      |
|                             | 4      | mouse    | 4      | 4      | Misty    |

There is also another, older syntax, but it  $\ensuremath{\mathsf{isn't}}\xspace$  recommended.

List joined tables in the  ${\sf FROM}$  clause, and place the conditions in the  ${\sf WHERE}$  clause.

```
SELECT *
FROM toy, cat
WHERE toy.cat_id = cat.cat_id;
```

# **JOIN CONDITIONS**

The JOIN condition doesn't have to be an equality – it can be any condition you want. JOIN doesn't interpret the JOIN condition, it only checks if the rows satisfy the given condition.

To refer to a column in the JOIN query, you have to use the full column name: first the table name, then a dot (.) and the column name:

ON cat.cat\_id = toy.cat\_id

You can omit the table name and use just the column name if the name of the column is unique within all columns in the joined tables.

## **NATURAL JOIN**

If the tables have columns with **the same name**, you can use NATURAL JOIN instead of JOIN.

| SELECT *     |      |
|--------------|------|
| FROM toy     |      |
| NATURAL JOIN | cat; |

| cat_id | toy_id | toy_name | cat_name |
|--------|--------|----------|----------|
| 1      | 5      | ball     | Kitty    |
| 1      | 3      | mouse    | Kitty    |
| 3      | 1      | ball     | Sam      |
| 4      | 4      | mouse    | Misty    |

The common column appears only once in the result table. **Note:** NATURAL JOIN is rarely used in real life.

## **LEFT JOIN**

LEFT JOIN returns all rows from the **left table** with matching rows from the right table. Rows without a match are filled with NULLS. LEFT JOIN is also called LEFT OUTER JOIN.

SELECT \* FROM toy LEFT JOIN cat

ON toy.cat\_id = cat.cat\_id;

| toy_id | toy_name         | cat_id | cat_id | cat_name |
|--------|------------------|--------|--------|----------|
| 5      | ball             | 1      | 1      | Kitty    |
| 3      | mouse            | 1      | 1      | Kitty    |
| 1      | ball             | 3      | 3      | Sam      |
| 4      | mouse            | 4      | 4      | Misty    |
| 2      | spring           | NULL   | NULL   | NULL     |
|        | whole left table |        |        |          |

## **RIGHT JOIN**

RIGHT JOIN returns all rows from the **right table** with matching rows from the left table. Rows without a match are filled with NULLS. RIGHT JOIN is also called RIGHT OUTER JOIN.

SELECT \*
FROM toy
RIGHT JOIN cat
ON toy.cat\_id = cat.cat\_id;

| toy_id | toy_name | cat_id | cat_id            | cat_name |  |
|--------|----------|--------|-------------------|----------|--|
| 5      | ball     | 1      | 1                 | Kitty    |  |
| 3      | mouse    | 1      | 1                 | Kitty    |  |
| NULL   | NULL     | NULL   | 2                 | Hugo     |  |
| 1      | ball     | 3      | 3                 | Sam      |  |
| 4      | mouse    | 4      | 4                 | Misty    |  |
|        |          |        | whole right table |          |  |

## **FULL JOIN**

FULL JOIN returns all rows from the **left table** and all rows from the **right table**. It fills the non-matching rows with NULLS. FULL JOIN is also called FULL OUTER JOIN.

SELECT \* FROM toy FULL JOIN cat

ON toy.cat\_id = cat.cat\_id;

| τογ_1α | toy_name         | cat_id            | cat_id | cat_name |
|--------|------------------|-------------------|--------|----------|
| 5      | ball             | 1                 | 1      | Kitty    |
| 3      | mouse            | 1                 | 1      | Kitty    |
| NULL   | NULL             | NULL              | 2      | Hugo     |
| 1      | ball             | 3                 | 3      | Sam      |
| 4      | mouse            | 4                 | 4      | Misty    |
| 2      | spring           | NULL              | NULL   | NULL     |
|        | whole left table | whole right table |        |          |

3

# **CROSS JOIN**

CROSS JOIN returns all possible combinations of rows from the left and right tables.

| SELECT *        | toy_id | toy_name | cat_id | cat_id | cat_name |
|-----------------|--------|----------|--------|--------|----------|
| FROM toy        | 1      | ball     | 3      | 1      | Kitty    |
| CROSS JOIN cat; | 2      | spring   | NULL   | 1      | Kitty    |
| ,               | 3      | mouse    | 1      | 1      | Kitty    |
| Other syntax:   | 4      | mouse    | 4      | 1      | Kitty    |
| SELECT *        | 5      | ball     | 1      | 1      | Kitty    |
| FROM toy, cat;  | 1      | ball     | 3      | 2      | Hugo     |
| FROM COy, Cac,  | 2      | spring   | NULL   | 2      | Hugo     |
|                 | 3      | mouse    | 1      | 2      | Hugo     |
|                 | 4      | mouse    | 4      | 2      | Hugo     |
|                 | 5      | ball     | 1      | 2      | Hugo     |

1

ball

Try out the interactive <u>SQL JOINs</u> course at <u>LearnSQL.com</u>, and check out our other SQL courses.

LearnSQL.com is owned by Vertabelo SA vertabelo.com | CC BY-NC-ND Vertabelo SA

Sam

# **SQL JOINs Cheat Sheet**

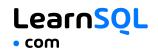

NULL

NULL

## **COLUMN AND TABLE ALIASES**

Aliases give a temporary name to a **table** or a **column** in a table.

| CAT AS c |          |        |          | OWNER AS | 0              |
|----------|----------|--------|----------|----------|----------------|
| cat_id   | cat_name | mom_id | owner_id | id       | name           |
| 1        | Kitty    | 5      | 1        | <br>1    | John Smith     |
| 2        | Hugo     | 1      | 2        | 2        | Danielle Davis |
| 3        | Sam      | 2      | 2        |          |                |
| 4        | Misty    | 1      | NULL     |          |                |

A column alias renames a column in the result. A table alias renames a table within the query. If you define a table alias, you must use it instead of the table name everywhere in the query. The AS keyword is optional in defining aliases.

#### SELECT

| o.name AS owner_name,            | cat_name | owner_name     |
|----------------------------------|----------|----------------|
| <pre>c.cat_name</pre>            | Kitty    | John Smith     |
| FROM cat AS c                    | Sam      | Danielle Davis |
| JOIN owner AS o                  | Hugo     | Danielle Davis |
| <pre>ON c.owner_id = o.id;</pre> | -        |                |

### **SELF JOIN**

You can join a table to itself, for example, to show a parent-child relationship.

| CAT AS c | hild     |          |        |          | CAT AS m | om       |          |        |
|----------|----------|----------|--------|----------|----------|----------|----------|--------|
| cat_id   | cat_name | owner_id | mom_id |          | cat_id   | cat_name | owner_id | mom_id |
| 1        | Kitty    | 1        | 5      |          | 1        | Kitty    | 1        | 5      |
| 2        | Hugo     | 2        | 1      |          | 2        | Hugo     | 2        | 1      |
| 3        | Sam      | 2        | 2      | $\vdash$ | 3        | Sam      | 2        | 2      |
| 4        | Misty    | NULL     | 1      |          | 4        | Misty    | NULL     | 1      |

Each occurrence of the table must be given a different alias. Each column reference must be preceded with an appropriate table alias.

#### SELECT

| <pre>child.cat_name AS child_name,</pre>      | child_name | mom_name |
|-----------------------------------------------|------------|----------|
| <pre>mom.cat_name AS mom_name</pre>           | Hugo       | Kitty    |
| FROM cat AS child                             | Sam        | Hugo     |
| JOIN cat AS mom                               | Misty      | Kitty    |
| ON <b>child</b> .mom id = <b>mom</b> .cat id; |            |          |

### **NON-EQUI SELF JOIN**

You can use a **non-equality** in the ON condition, for example, to show **all different pairs** of rows.

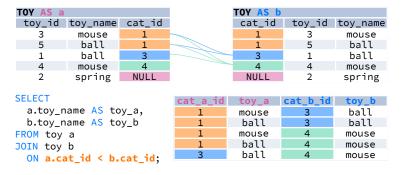

### **MULTIPLE JOINS**

S

F Э

Л

You can join more than two tables together. First, two tables are joined, then the third table is joined to the result of the previous joining.

| TOY AS t |          |        |             |        |          |        |          |      |                   |
|----------|----------|--------|-------------|--------|----------|--------|----------|------|-------------------|
| toy_id   | toy_name | cat_id |             | CATASc | aat name |        | مسمور أط | OWNE | RASO              |
| 1        | ball     | 3      |             | cat_id | cat_name | mom_id | owner_id | id   | name              |
| 2        | spring   | NULL   |             | 1      | Kitty    | 5      | 1        | 1    | John              |
| 3        | mouse    | 1      | $\sim \chi$ | 2      | Hugo     | 1      | 2        | T    | Smith             |
| 4        | mouse    | 4      |             | 3      | Sam      | 2      | 2        | 2    | Danielle<br>Davis |
| 5        | ball     | 1      |             | 4      | Misty    | 1      | NULL     |      | Davis             |

| <b>NIOL % NIOL</b>                |          |                   |  | JOIN & LEFT JOIN                  |          |                   |                       | <b>LEFT JOIN &amp; LEFT JOIN</b>  |          |                   |
|-----------------------------------|----------|-------------------|--|-----------------------------------|----------|-------------------|-----------------------|-----------------------------------|----------|-------------------|
| SELECT                            |          |                   |  | SELECT                            |          |                   |                       | SELECT                            |          |                   |
| t.toy_name,                       |          |                   |  | t.toy_name,                       |          |                   |                       | t.toy_name,                       |          |                   |
| c.cat_name,                       |          |                   |  | c.cat_name,                       |          |                   |                       | c.cat_name,                       |          |                   |
| o.name AS owner_name              |          |                   |  | o.name AS owner_name              |          |                   |                       | o.name AS owner_name              |          |                   |
| FROM toy t                        |          |                   |  | FROM toy t                        |          |                   |                       | FROM toy t                        |          |                   |
| JOIN cat c                        |          |                   |  | JOIN cat c                        |          |                   |                       | LEFT JOIN cat c                   |          |                   |
| <pre>ON t.cat_id = c.cat_id</pre> |          |                   |  | <pre>ON t.cat_id = c.cat_id</pre> |          |                   |                       | <pre>ON t.cat_id = c.cat_id</pre> |          |                   |
| JOIN owner o                      |          |                   |  | LEFT JOIN owner o                 |          |                   |                       | LEFT JOIN owner o                 |          |                   |
| <pre>ON c.owner_id = o.id;</pre>  |          |                   |  | ON c.owner_id = o.id;             |          |                   | ON c.owner_id = o.id; |                                   |          |                   |
| toy_name                          | cat_name | owner_name        |  | toy_name                          | cat_name | owner_name        |                       | toy_name                          | cat_name | owner_name        |
| ball                              | Kitty    | John<br>Smith     |  | ball                              | Kitty    | John<br>Smith     |                       | ball                              | Kitty    | John<br>Smith     |
| mouse                             | Kitty    | John<br>Smith     |  | mouse                             | Kitty    | John<br>Smith     |                       | mouse                             | Kitty    | John<br>Smith     |
| ball                              | Sam      | Danielle<br>Davis |  | ball                              | Sam      | Danielle<br>Davis |                       | ball                              | Sam      | Danielle<br>Davis |

MILL I

### JOIN WITH MULTIPLE CONDITIONS

You can use multiple JOIN conditions using the ON keyword once and the AND keywords as many times as you need.

Mist

| CAT AS c |          |        |          | OWNER AS o |    |                |     |
|----------|----------|--------|----------|------------|----|----------------|-----|
| cat_id   | cat_name | mom_id | owner_id | age        | id | name           | age |
| 1        | Kitty    | 5      | 1        | 17         | 1  | John Smith     | 18  |
| 2        | Hugo     | 1      | 2        | 10         | 2  | Danielle Davis | 10  |
| 3        | Sam      | 2      | 2        | 5          |    |                |     |
| 4        | Misty    | 1      | NULL     | 11         |    |                |     |

### SELECT

cat name. o.name AS owner\_name, c.age AS cat\_age, o.age AS owner\_age FROM cat c JOIN owner o **ON** c.owner\_id = o.id AND c.age < o.age;

| cat_name | owner_name     | age | age |
|----------|----------------|-----|-----|
| Kitty    | John Smith     | 17  | 18  |
| Sam      | Danielle Davis | 5   | 10  |

mouse

spring

Misty

NULL

Try out the interactive **SQL JOINs** course at **LearnSQL.com**, and check out our other SQL courses.